# **Vektor- und Geometrieverarbeitungswerkzeuge**

QGIS stellt eine Vielzahl an Funktionen zur **Verarbeitung** und **Analyse** von **Vektorlayern** zur Verfügung. Das Vektormenü – in welchem sich die meisten finden – gehört mit zu den **Kern-Erweiterungen**. Sollte das Vektormenü einmal fehlen, lohnt der Blick in den Erweiterungsmanager. Es gibt zudem noch weitere Plugins die das Vektormenü erweitern können oder selbst ein umfassendes Vektor-Verarbeitung-Paket bereitstellen. Zu nennen wäre da [mmqgis,](http://michaelminn.com/linux/mmqgis/) welches u.A. auch eine zeitliche Komponente mit in's Spiel bringt (Raum-Zeit-Animationen).

Im [QGIS Handbuch](https://docs.qgis.org/3.16/de/docs/user_manual/processing_algs/qgis/vectoroverlay.html?highlight=union#clip) sind alle Geoverarbeitunswerkzeuge detailliert beschrieben und mit Bildern verdeutlicht (doch leider kaum in's Deutsche übersetzt)

## **Ableitungen (aus einem Layer wird ein neuer abgeleitet)**

Aus den Eigenschaften oder Geometrien **eines Layers können weitere Layer erzeugt** werden. Die Möglichkeiten sind dabei abhängig von der jeweiligen Geometrie (**P**unkt, **L**inie oder **F**läche).

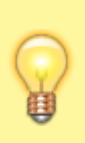

Zwar vermitteln einem die Symbole der Funktionen in etwa, worum es geht, man sollte jedoch etwas damit **experimentieren**, um zu verstehen, welches Werkzeug was bewirkt. Es bietet sich an einfache **temporäre Layer** der unterschiedlichen Geometrien zu erzeugen und diese **miteinander agieren** zu **lassen**. Behalten Sie dabei die **Attributtabelle im Blick!**

#### **Beispiele:**

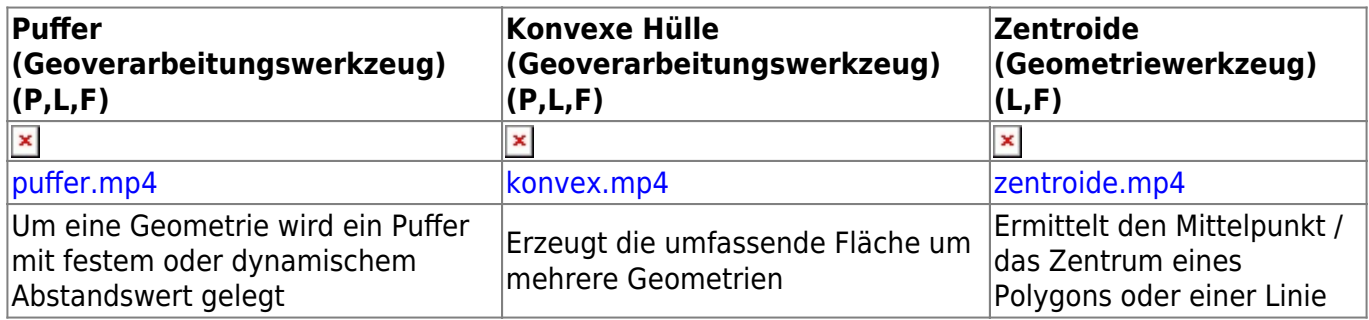

### **Verschneidungen (zwei Layer interagieren miteinander)**

Zwei Layer, welche **geometrische oder räumliche Gemeinsamkeiten besitzen** (z.B. Gebäudeumriss auf Flurstück), können miteinander in Interaktion treten:

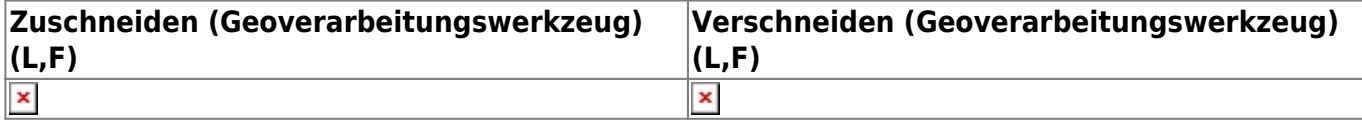

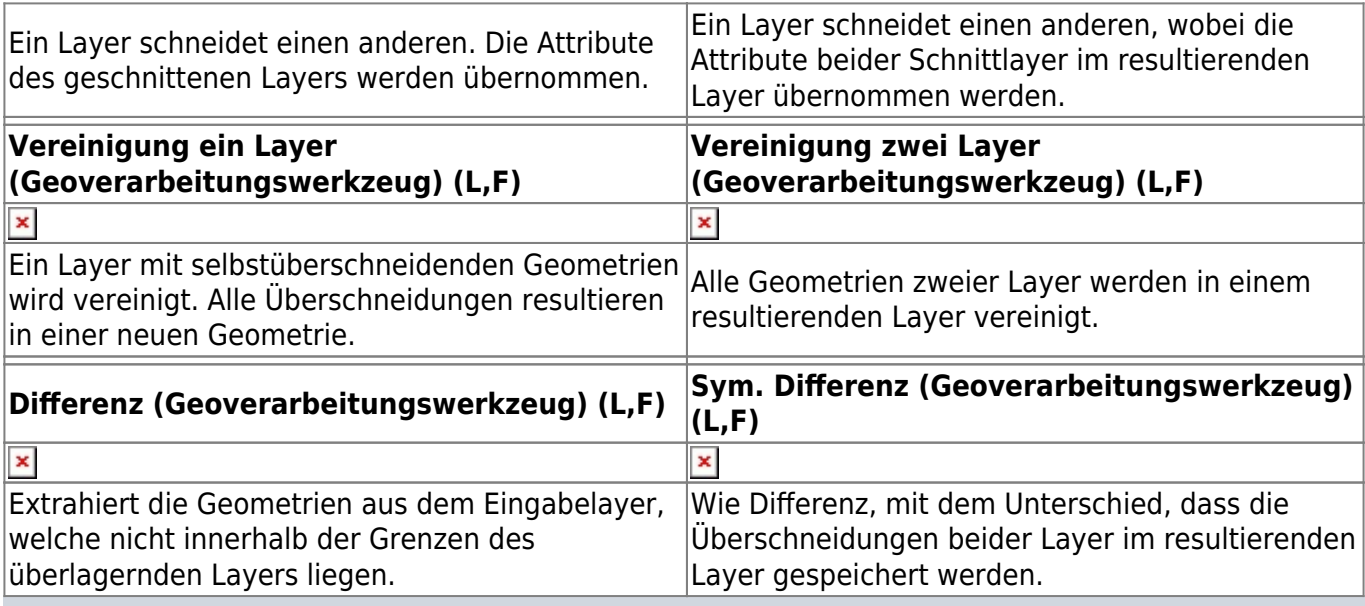

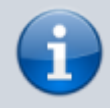

Auch hier gilt: Beim Ableiten oder Verschneiden wird niemals ein Layer verändert; **es resultiert immer ein neuer Layer.**

#### From: <http://lms.map-site.de/> - **Lernplattform für OpenSource GIS**

Permanent link: **[http://lms.map-site.de/doku.php/qgis/advanced/b\\_fortgeschrittene\\_vektorverarbeitung/lektion-1](http://lms.map-site.de/doku.php/qgis/advanced/b_fortgeschrittene_vektorverarbeitung/lektion-1)**

Last update: **2022/09/10 00:07**

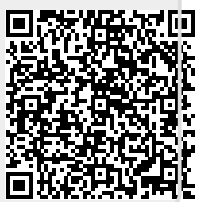